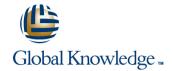

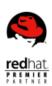

# Red Hat JBoss Application Administration I with RHCJA Exam

**Duration: 6 Days** Course Code: AD249

#### Overview:

This course will cover best practices for installing and configuring Red Hat® JBoss® Enterprise Application Platform (JBoss EAP) 7. This hands-on class covers the real-world tasks that a system administrator needs to know to deploy and manage applications on JBoss EAP. The topics in this course cover all of the exam objectives of the Red Hat Certified Specialist in Enterprise Application Server Administration exam.

# **Target Audience:**

System administrators who are either new to Red Hat JBoss or have experience with Red Hat® JBoss® Enterprise Application Platform 6.

## Objectives:

- Install and run JBoss EAP 7 in standalone mode and domain mode
- Configure a domain
- Deploy applications to JBoss EAP 7
- Configure the datasource subsystem
- Configure Java™ Message Service (JMS) and Artemis

- Configure the logging subsystem
- Configure the web subsystem
- Implement application security in JBoss EAP 7
- Configure the batch subsystem
- Get an introduction to clustering

## Prerequisites:

- Base experience with system administration on Microsoft Windows, UNIX, or Linux® operating systems
- Understanding of hardware and networking

No prior knowledge of Java, scripting, or JBoss Developer Studio required

#### Content:

Overview of JBoss® Enterprise Application Explore the datasource subsystem and Deploy clustered applications Platform (JBoss EAP) configure JDBC drivers, datasources, and an XA datasource. Explore clustered applications, configure Learn the concepts and terminology of JBoss subsystems that support clustered EAP 7. Configure the logging subsystem applications and configure load balancing, and deploy HA Singleton applications. Configure loggers and logging handlers. Configure JBoss EAP in standalone mode Configure the batch subsystem Run and configure JBoss EAP in standalone Configure the messaging subsystem mode. Explore and configure batch jobs and batch subsystem. Script configure and deploy applications Secure JBoss EAP Discover new features in JBoss EAP 7 Configure JBoss Enterprise Application Platform with command line interface and Configure a database security realm, an Explore the new features in JBoss EAP 7. deploy applications in standalone mode. LDAP security realm, and password vault. Comprehensive review of Red Hat JBoss Configure JBoss EAP as a managed domain Configure the Java virtual machine Application Administration I Run JBoss EAP as a managed domain, assign Configure the JVM in standalone mode and in a domain controller, and configure a host a managed domain. controller and domain controller. Configure the web subsystem Configure servers in a managed domain Explore and configure the features of the web Manage domain server architecture and subsystem. configure servers and server groups. Configure datasources

#### **Further Information:**

For More information, or to book your course, please call us on 00 971 4 446 4987 <a href="maining@globalknowledge.ae">training@globalknowledge.ae</a>

www.globalknowledge.com/en-ae/

Global Knowledge, Dubai Knowledge Village, Block 2A, First Floor, Office F68, Dubai, UAE